# An Overview of ECCO Version 4 Release 4 Data Server

Ou Wang, Ichiro Fukumori, Ian Fenty

Jet Propulsion Laboratory, California Institute of Technology

April 23, 2020

# 1 Introduction**<sup>1</sup>**

This note describes the directory structure and content of ECCO Version 4, Release 4's (v4r4) data server https://ecco.jpl.nasa.gov/drive/files. Covering the time period from 1992 through 2017, ECCO v4r4 synthesizes a general circulation model (MITgcm) and most of available satellite and in situ data to produce a physically consistent ocean estimate of which property budgets can be closed. The data that are used to constrain the model include satellite altimetry (sea surface height, SSH), GRACE ocean bottom pressure (OBP), AVHRR sea surface temperature (SST), Aquarius sea surface salinity (SSS), Argo, CTD, XBT, ITP, APB, Glider, TAO mooring temperature and salinity data, sea-ice measurements, and global mean SSH and OBP. The estimate uses the adjoint method to iteratively minimize the squared sum of weighted model-data misfits and control adjustments. A more detailed summary of the estimate can be found in Fukumori et al. (2019).

This document is an update of the overview document of ECCO Version 4, Release 3's (v4r3) (Wang et al., 2017). A few updates are as follows. In Section 3, the document describes the new data server, ECCO Drive, that has replaced the anonymous ftp server used for v4r3. Fields that are not presented in v4r3, as a result of the atmospheric pressure forcing introduced in v4r4, are discussed in Section 4.4.1. V4r4 has a complete set of daily mean and instantaneous fields, as opposed to v4r3's handful daily fields, which are described in Section 4.6. Finally, we describe a flux-forced configuration of v4r4 that is included as part of the product (Section 6).

# 2 Model

 $\overline{a}$ 

The model that is used to produce v4r4 is MITgcm version checkpoint66g. Wang (2019) gives a detailed description about how to download the code, data, and any needed auxiliary files to reproduce v4r4.

The grid used in v4r4 is the so-called LLC90 (Lat-Lon-Cap 90) grid (Fig. 1a) that has five faces covering the whole globe, with simple latitude-longitude grid between 70°S and 57°N and an Arctic cap (Forget et al., 2015). The dimensions for the five faces are

<sup>©</sup> 2020 California Institute of Technology. Government sponsorship acknowledged.

[90x270], [90x270], [90x90], [270x90], and [270x90] where each face consists of tiles dimensioned 90x90 (thus LLC90) (Figs. 1a & 1b). The horizontal resolution varies spatially from 22km to 110km, with the highest resolution in high latitudes and lowest resolution in mid latitudes. The deepest ocean bottom is set to 6145m below the surface, with the vertical grid spacing increasing from 10m near the surface to 457m near the ocean bottom.

# 3 Data Server

The ECCO data server https://ecco.jpl.nasa.gov/drive/files is a Web Distributed Authoring and Versioning (WebDAV) server, called ECCO Drive. In order to access the ECCO products, ECCO Drive requires each user first register for a NASA Earthdata account at https://urs.earthdata.nasa.gov/users/new. ECCO Drive offers a familiar httplike interface for users to browse and download data through their browser. More importantly, it allows scripted data extracting via a command line interface, e.g. using wget to download the data. Users can also mount ECCO Drive as a network disk. The help page https://ecco.jpl.nasa.gov/drive/help lists various methods accessing the products. Users can also find more details about various options to download the files on the ECCO v4r4's webpage at https://ecco.jpl.nasa.gov/products/v4r4/.

ECCO Drive automatically assigns each user a WebDAV password that one could find in https://ecco.jpl.nasa.gov/drive/ (middle box). The WebDAV password is different from the password for one's Earthdata account. Users need to enter the WebDAV password, not the Earthdata account password, to use wget or mount ECCO Drive to their local machines.

A sample wget command to download v4r4's monthly potential temperature fields on the native grid is as follows:

### **wget -r --no-parent --user YOUREARTHDATAUSERNAME --ask-password https://ecco.jpl.nasa.gov/drive/files/Version4/Release4/nctiles\_monthly/THETA**

### *When prompted for password, you need to enter your ECCO Drive's WebDAV password, not your Earthdata account's password.*

Due to NASA's mandate to disallow the use of the ftp protocol for data access, , the ECCO anomalous ftp server https://ecco.jpl.nasa.gov/drive/files is no longer available.

# 4 Directory Structure

In this section, we describe the directory structure of v4r4 in https://ecco.jpl.nasa.gov/drive/files/Version4/Release4/. Each subdirectory has a short README file that lists all the sub-directories and files in that directory along with a brief description. The directory structure is similar to that of Release 3's (Wang et al., 2017).

## 4.1 Documentation

The directory **doc** contains a few useful documents that include an overview of v4r4's directory and file structures (v4r4\_overview.pdf, this document), a summary of v4r4

 $(v4r4 \text{ summary.pdf},$  Fukumori et al., 2019), a note about how to reproduce v4r4 results  $(v4r4$  reproduction howto.pdf Wang, 2019), a set of analysis plots (v4r4\_overview\_plots.pdf) generated using gcmfaces (see **Software** below), and a note on analyzing budgets (evaluating budgets in eccov4r3.pdf, Piecuch, 2017). Also included are summary files of all cost functions (costfunction\*) and a "standard output file" (STDOUT.0000) that the model creates during its integration with information about the model configuration and useful measures of the model state.

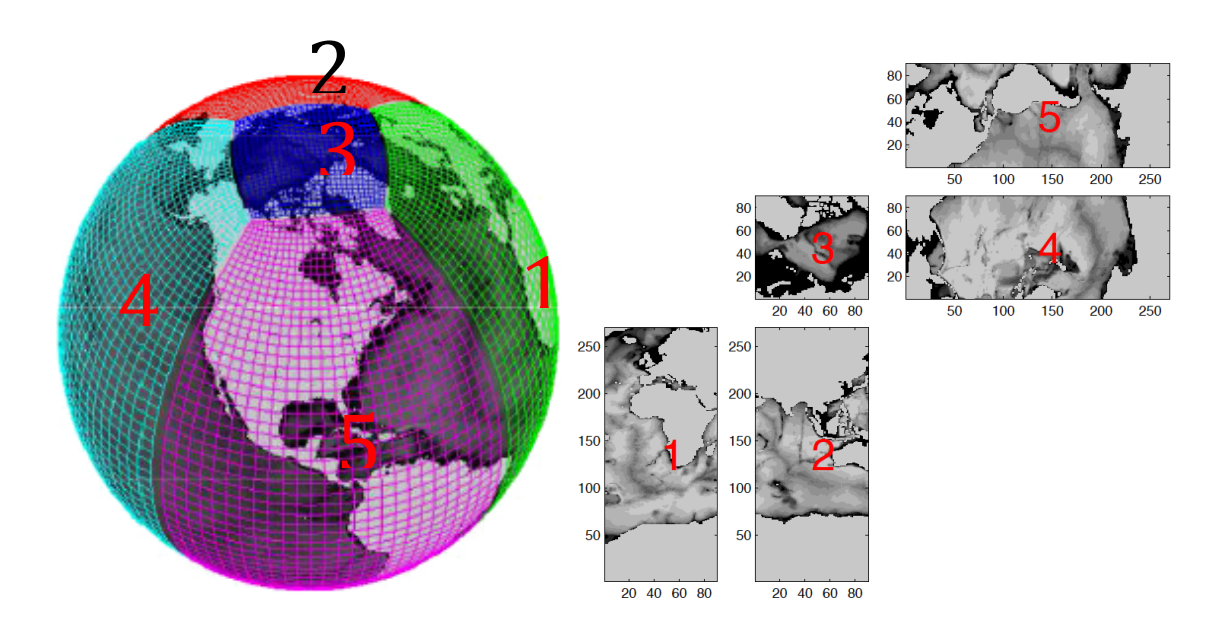

**Figure 1. a) V4r4's lat-lon-cap (llc) grid with five faces; b) The dimensions of the five faces. The figures are modified from Forget et al. (2015).**

### 4.2 Model Grid

The model grid information can be found in the subdirectory netiles grid. The globe is split into 13 regional tiles (Fig. 2, courtesy of Gaël Forget), with variables of which are saved in 13 separate individual files in netCDF format (ECCO-GRID 00.nc to ECCO-GRID 00.nc). Also provided is a single netCDF file of the grid information in ECCO-GRID.nc. These netCDF files can be read by using various netCDF tools from different programming languages and platforms, such as Python, MATLAB, FORTRAN. Two useful toolboxes, ECCOv4-py and gcmfaces that use Python and MATLAB respectively, have been developed to facilitate the processing ECCO files. See more details in Section **Software**.

### 4.3 Introduction to Fields

V4r4 provides the model state and forcing on either model native grid or regular  $0.5^{\circ}$  by 0.5<sup>o</sup> lat-lon grid. Complete daily and monthly fields are provided, including averages and instantaneous fields that would allow one to close property budgets on either daily or monthly basis. The complete daily fields are an improvement from v4r3 to make it possible to study higher frequency processes, e.g. mixed-layer dynamics. In addition to

daily and monthly fields, v4r4 has some auxiliary variables in hourly resolution, including the core products of International Earth Rotation Services (IERS) Special Bureau for the Oceans. These SBO core products include global ocean mass, center of mass, and ocean angular momentum.

#### 4.4 Monthly Average Model Fields

The nominal model output is its monthly fields (notiles monthly). Each subdirectory inside nctiles monthly contains netCDF files for a particular variable, as indicated by the name of the subdirectory. The files of each variable are organized by year (subdirectory) and each yearly field is split 12 monthly netCDF files. Each file contains the complete global field with all 13 tiles. Some of the most commonly used fields, like velocity components, potential temperature, salinity, SSH, and OBP are UVEL, VVEL, THETA, SALT, SSHDYN, and OBPNOPAB. The two fields SSHDYN, and OBPNOPAB are the equivalents of ECCO v3r3's **SSH** and **OBP**. The new names reflect the fact that ECCO v4r4 has the additional air pressure forcing to the forcing used in v4r3, and therefore have to be corrected to generate equivalent fields to v4r3's **SSH** and **OBP**. **SSHDYN** is the sea surface height corrected with the inverse barometer correction, and OBPNOPAB is the same as OBP, but with the global ocean mean of air pressure removed. More details in the following section **Corrected Sea Level and ocean Bottom Pressure**.

The netCDF files can be read by ECCOv4-py or gcmfaces, the two toolboxes developed using Python and MATLAB for processing ECCO V4 files. See more details in Section **Software**.

![](_page_3_Figure_4.jpeg)

**Figure 2 The partitioning of the globe into 13 regional tiles.**

#### 4.4.1 Corrected Sea Level and Ocean Bottom Pressure

ECCO v4r4 is forced with high-frequency atmosphere pressure, although the air pressure is not part of the control variables. The atmosphere pressure is from ERA-Interim, filtered with a 3-year running mean to remove the air tide (Michael Schindelegger, personal communication, 2019). In contrast, v4r3 was not forced with air pressure. The added air pressure forcing makes high-frequency ocean bottom pressure closer to gauge measurements (Ponte et al., 2019).

There are three variables, **ETAN, SSHDYN**, and **SSH** describing sea surface height. ETAN is the height of the model's liquid ocean surface, whereas SSHDYN and SSH are the corrected sea surface height. SSHDYN is commonly called the dynamic sea surface height, calculated by correcting model sea level anomaly ETAN for three effects : a) spurious mass fluxes incurred by density changes in the Boussinesq volume-conserving model (Greatbatch correction, Griffies and Greatbatch, 2012), b) the inverted barometer (IB) effect (see SSHIB) and c) upward sea level displacement due to submerged sea-ice and snow (see sIceLoad). SSHDYN can be compared with the variable "SSH" in previous ECCO products that did not include atmospheric pressure loading (e.g., Version 4 Release 3). SSH is the same as SSHDYN, but is NOT corrected for the IB effect. All three variables of sea surface height reflect mass changes caused by freshwater input. Since the altimetry measurement is normally corrected with IB effect, variable SSHDYN, not SSH or ETAN, provides the model equivalent of IB-corrected altimetry sea level measurements. Use SSH for comparisons with altimetry data products that do NOT apply the IB correction.

Similarly, there are three variables, PHIBOT, OBPNOPAB, and OBP for ocean bottom pressure. PHIBOT is model ocean bottom pressure (in  $m^2s^2$ ) that generally cannot be compared with data, and accounts for the time-varying change of grid cell thicknesses allowed by the z\* coordinate system. OBPNOPAB is model ocean bottom pressure in equivalent sea level in meters, calculated by dividing PHIBOT by gravity (9.81 m s-2), and correcting for a) spurious mass fluxes incurred by density changes in the Boussinesq volume-conserving model (Greatbatch correction; see above) and b) spatial mean atmospheric pressure variations over the global ocean. OBPNOPAB can be compared with the variable OBP in previous ECCO products that did not include atmospheric pressure loading (e.g., Version 4 Release 3). OBP in the current product ( $v4r4$ ) is the same as OBPNOPAB, but includes the spatial mean atmospheric pressure variations over the global ocean. Use OBPNOPAB for comparisons with ocean bottom pressure data products that have been corrected for global mean atmospheric pressure variations. GRACE data typically ARE corrected for global mean atmospheric pressure variations. In contrast, ocean bottom pressure gauge data typically ARE NOT corrected for global mean atmospheric pressure variations, and therefore should be compared against OBP.

#### 4.4.2 Native and Geographical Velocity Components

Users are advised to be aware of the directional convention used in the model especially when analyzing the vector fields of the model. Figure 1b illustrates the directional convention used in the LLC grid. Within each face (tile), the x- and y-directions point left-to-right and bottom-to-top in the figure, respectively. As such, in faces 4 and 5, the x-

and y-directions point to the south and to the east, respectively. In face 3, the x-direction points to the Pacific Ocean away from the Atlantic, whereas y-direction points to North America away from Asia. For user convenience, conventional eastward and northward velocity components (EVEL and NVEL) are provided as diagnostic output, in addition to that in the model's native direction (UVEL and VVEL). (See Table 1)

![](_page_5_Picture_212.jpeg)

#### **Table 1 Native and geographical velocity components.**

#### 4.4.3 Advective and Diffusive Fluxes

The files with their names starting with "ADV" and "DF" indicate advective and diffusive fluxes, respectively. Similar to velocity, the horizontal components of the native fluxes also follow the model's directional convention. For instance, DFxE\_TH means diffusive flux ("DF"), in the model's x-direction ("x"), evaluated explicitly ("E") for potential temperature ("TH"). Table 3 lists all the flux terms for potential temperature. See Piecuch (2017) for how to make use of the flux terms along with forcing terms to close budgets.

![](_page_5_Picture_213.jpeg)

#### **Table 2 Advective and diffusive flux terms for potential temperature.**

## 4.5 Instantaneous Monthly Model Fields

Besides monthly averages, v4r4 also provides monthly snapshots in the subdirectory nctiles monthly snapshots for THETA, SALT, and ETAN. The main purpose of these snapshots is to facilitate budget calculations (see Section **Budget Calculation**); specifically, monthly mean fluxes that are provided equal changes between these snapshots (as opposed to changes between monthly average states of Section 4.4).

## 4.6 Daily Model Fields

V4r4 provides a complete set of daily average fields, include ocean state, forcing, budget terms. This is a big improvement to the nominal monthly fields that v4r3 provided, as now users can close daily property budgets. Because of the large volume of the daily fields, the complete set of daily fields are available at NASA Advanced Supercomputing Division (NAS) data portal:

https://data.nas.nasa.gov/ecco/data.php?dir=/eccodata/llc\_90/ECCOv4/Release4. See Table 3 for the directory structure.

#### **Table 3 Subdirectories for complete daily fields on NAS data portal**

![](_page_6_Picture_166.jpeg)

A subset of daily averages are also available on ECCO Drive for select variables in directory notiles daily (Table 4). These daily fields are the mostly commonly used ocean and sea-ice states.

### **Table 1 Subset of daily averages on ECCO Drive**

![](_page_6_Picture_167.jpeg)

![](_page_7_Picture_195.jpeg)

## 4.7 Data Used to Constrain the Model

The subdirectory *input\_ecco* includes the data used to constrain the model (Table 5). Most of the files are in binary format on the native model grid. Each 2-d field is of size 90x1170. The files are provided as binary files, not in netCDF format, as the files in binary format are needed to reproduce v4r4's results. A sample MATLAB script that reads and displays a 2-d binary field on the model grid is presented in Section **Software** (Box 1).

![](_page_7_Picture_196.jpeg)

## **Table 2 The data used in v4r4 to constrain the model**

## 4.8 Model Equivalent of In-situ Data

The model equivalents of the in situ data in netCDF format are in profiles. The model fields are sampled on the fly at the time and location of the in situ data to generate the model equivalents. For each in situ file in input ecco/input insitu, there is a corresponding file of the model equivalent in profiles.

#### 4.9 Interpolated Monthly Fields

Since v4 grid is not a regular lat-lon grid, we have also provided interpolated monthly averages on a regular  $0.5^{\circ}$  by  $0.5^{\circ}$  grid in interp monthly for user convenience. However, note that the interpolated fields should not be used for budget calculations, as the interpolation does not preserve integrated quantities. The fields on the native v4 grid should be used instead. The interpolated files are in netCDF format, with one file for one particular variable.

#### 4.10 Atmospheric Forcing

In addition to all atmospheric forcing used in v4r3, v4r4 has the ERA-Interim surface atmospheric pressure forcing. The atmospheric forcing files are in the subdirectory input forcing. The directory contains binary yearly files of 6-hourly forcing on v4 grid (Table 5). All forcing fields except for wind speed (eccov4r4\_wspeed\_YYYY) and airpressure (eccov4r4\_pres\_YYYY) are the sum of ERA-Interim forcing and the corresponding control adjustment that has been estimated. Wind speed is not a control variable and is only ERA-Interim wind speed interpolated onto the v4 grid. Air-pressure is also not part of the control variables, and is a filtered version of ERA-Interim 6-hourly surface atmospheric press forcing. The original ERA-Interim pressure is filtered by Michael Schindelegger (U. Bonn) to remove air tides that are not well resolved in the 6 hourly forcing (cf. Fukumori, et al. 2019).

![](_page_8_Picture_216.jpeg)

![](_page_8_Picture_217.jpeg)

![](_page_9_Picture_192.jpeg)

#### 4.11 Input Files

The subdirectory *input* initiv includes other files that are needed to reproduce v4r4 (Table 6).

#### **Table 3 Input files are needed to reproduce v4r4.**

![](_page_9_Picture_193.jpeg)

#### 4.12 Other Fields

V4r4 has some auxiliary fields in the subdirectory other (Table 7). These files include the binary yearly files of 6-hourly unadjusted atmospheric forcing (interpolated ERA-interim forcings on v4 grid). By taking the difference between the total atmospheric forcing and the **unadjusted forcing** one could obtain the dimensional atmospheric control adjustments. File "SBO\_global.nc" contains hourly core products for Earth rotation of the International Earth Rotation and Reference Systems Service (IERS), including contributions of ocean mass, oceanic angular momentum, and the ocean's center-of-mass.

**Table 4 Other fields**

**Directory or filename Description** 

![](_page_10_Picture_176.jpeg)

# 5 Budget Calculation

Monthly mean fluxes are provided in directory nettiles monthly. Piecuch (2017) provides a practical note on how to analyze budgets using these fields, describing the calculation both in pseudo code and in MATLAB (gcmfaces library; see **Software** below). Although the note was written for v4r3, the budget can be calculated similarly for v4r4.

# 6 Flux-forced Configuration for v4r4

A flux-forced configuration of v4r4 is provided as part of the release 4. This configuration can produce the same forward results as v4r4's, but differs from v4r4 by reading the atmospheric fluxes from pre-computed files. In contrast, v4r4 uses the bulkformula to compute the air-sea fluxes as well as the ice-ocean and ice-atmosphere fluxes. The fluxes would change along with underling ocean and/ice states. However, sometimes one would want to separate contributions of various fluxes to a particular ocean quantity and need to have the fluxes independent upon the underlining ocean states. The fluxforced configuration provides such capability, since the fluxes are pre-computed. Potential usage includes forward sensitivity experiments, adjoint reconstruction, and others.

The code and namelists are on GitHub at https://github.com/ECCO-GROUP/ECCO-v4- Configurations/tree/master/ECCOv4%20Release%204/flux-forced. The forcing and other input files of large sizes are in directory other/flux-forced. A user would follow the similar steps described in the v4r4 reproduction document (Wang, 2019), but use the updated code and namelists from GitHub and forcing and other input files from other/flux-forced.

# 7 Software

ECCOv4-py is a Python library that can be used to analyze ECCO Version 4 state estimate, including v4r4. It includes tools for loading, plotting, and processing the fields. An example of its usage is that almost all of the netCDF files for v4r4 in the data server were generated using ECCOv4-py.

The package is available on GitHub at https://github.com/ECCO-GROUP/ECCOv4-py. A detailed tutorial about how to use v4r4 with ECCOv4-py can be found on the

readthedocs page: https://ecco-v4-python-tutorial.readthedocs.io/, including installation instructions at https://ecco-v4-pythontutorial.readthedocs.io/Installing\_Python\_and\_Python\_Packages.html.

Gaël Forget from MIT has created a MATLAB/Octave toolbox called gcmfaces (Forget 2017) to facilitate analysis of gridded earth variables on different grids, including the llc90 grid used in v4r4. The user guide of gcmfaces at http://wwwcvs.mitgcm.org/viewvc/MITgcm/MITgcm\_contrib/gael/matlab\_class/gcmface s.pdf?view=co provides a brief description about gcmfaces, including the URLs of the code repositories on GitHub and the documentation pages on redthedocs. The current code repository of gcmfaces is on GitHub: https://github.com/gaelforget/gcmfaces, with the documentation on its redthedocs page: https://gcmfaces.readthedocs.io/en/latest/. The gcmfaces toolbox includes a tutorial script called gcmfaces\_demo.m that illustrates how to make use of gcmfaces. A companion MATLAB/Octave toolbox called MITprof to process and analyze in situ profile data is also available on GitHub: https://github.com/gaelforget/MITprof.

Assume that one has downloaded v4r4 products and successfully installed gcmfaces and all necessary data files according to Section 1 of the gemfaces' user guide. Provided below are a couple of sample MATLAB scripts in the context of gcmfaces to read and display the **binary** and **netCDF** files of v4r4.

**Box 1. Read and display v4r4 binary files.**

%Add paths  $p =$  genpath('gcmfaces/'); addpath(p);  $p =$  genpath('m\_map/'); addpath(p); %Load the **grid**. grid\_load; % Define global variables gcmfaces\_global; %Type in the path of the grid directory of v4r4 that one has downloaded from % https://ecco.jpl.nasa.gov/drive/files/Version4/Release4/nctiles\_grid/ % e.g. '/mydir/v4r4/nctiles grid/'; %Read in **binary** files %To read in and display the 15th 6-hourly record of the E-W wind stress for year 1992 %Read in data  $div4r4 = \frac{1}{\text{mydir}}\sqrt{4r4}$ ; ff=  $\left[$ dirv4r4 'input forcing/' 'eccov4r4 ustr  $\left[$ 1992']; fld = read bin(ff,15,0); %read in the 15<sup>th</sup> 2-D record %Display figure;

[X,Y,FLD]=convert2pcol(mygrid.XC,mygrid.YC,fld); pcolor(X,Y,FLD); if ~isempty(find(X>359)); axis([0 360 -90 90]); else; axis([-180 180 -90 90]); end;  $dd1 = 1$ ; cc= $[-1:0.1:1]*dd1;$  % color bar set to -1 to 1 N/m2 shading flat;  $cb = gcm$  faces cmap  $cbar$ (cc); %Add labels and title xlabel('longitude'); ylabel('latitude'); title('display using convert2pcol');

Similarly, a MATLAB script to read in the v4r4 netCDF files, such as those under nctiles monthly is shown below (Box 2).

#### **Box 2. Read the 13 regional netCDF files.**

%**netCDF** files %Similarly, if one is to read in the 3rd monthly record of the monthly ETAN (netCDF format)

 $div4r4 = \frac{1}{\text{mydir}}\sqrt{4r4}$ ; fileName= [dirv4r4 '/nctiles\_monthly/ETAN/' 'ETAN']; fldName='ETAN'; fld=read\_nctiles(fileName,fldName,3); %Read in the 3<sup>rd</sup> monthly record of ETAN

## **Questions:**

ecco-support@mit.edu (please subscribe via http://mailman.mit.edu/mailman/ listinfo/ecco-support)

## **Acknowledgement**

The research was carried out at the Jet Propulsion Laboratory, California Institute of Technology, under a contract with the National Aeronautics and Space Administration.

## **References:**

Forget, G., 2017: gcmfaces, A generic treatment of gridded earth variables in Matlab. (Available at ftp://mit.ecco-group.org/ecco\_for\_las/version\_4/release2/doc/ ECCOV4R2\_gcmfaces.pdf.)

Forget, G., J.-M. Campin, P. Heimbach, C. N. Hill, R. M. Ponte, and C. Wunsch, 2015: ECCO version 4: an integrated framework for non-linear inverse modeling and global ocean state estimation. Geoscientific Model Development, 8, 3071-3104, doi:10.5194/gmd-8-3071-2015.

Fukumori, I., O. Wang, I. Fenty, G. Forget, P. Heimbach, R. M. Ponte, 2109: ECCO Version 4 Release 4. Available at https://ecco.jpl.nasa.gov/drive/files/Version4/Release4/doc/v4r4\_synopsis.pdf.

Griffies, S. and R. Greatbatch, 2012: Physical processes that impact the evolution of global mean sea level in ocean climate models, Ocean Modell., 51, 37–72.

Piecuch, C. G., 2017: A note on evaluating budgets in ECCO Version 4 Release 3. (Available at https://ecco.jpl.nasa.gov/drive/files/Version4/Release3/doc/evaluating\_budgets\_ in  $eccov4r3.pdf.$ 

Ponte, R. M., M. Schindelegger, O. Wang, I. Fukumori, and I. Fenty, 2019: Submonthly variability in ocean bottom pressure from models, GRACE and in situ data, Grace and Grace-FO Science Meeting, Pasadena, California, USA.

Wang, O., 2019: Instructions for reproducing ECCO Version 4 Release 4. Available at

https://ecco.jpl.nasa.gov/drive/files/Version4/Release4/doc/v4r4\_reproduction\_howto.pdf .

Wang, O., I. Fukumori, and I. Fenty, 2017, An overview of ECCO Version 4 Release 3's ftp site. Available at https://ecco.jpl.nasa.gov/drive/files/Version4/Release3/doc/v4r3\_overview.pdf.